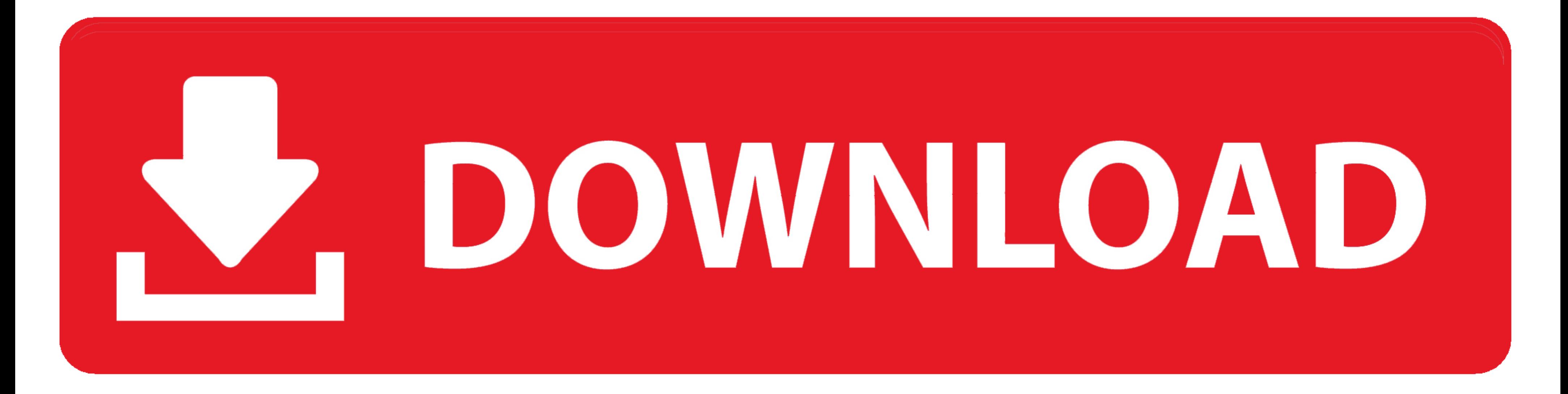

## [Ascom Winpdm Software Download](https://blltly.com/1vkvf1)

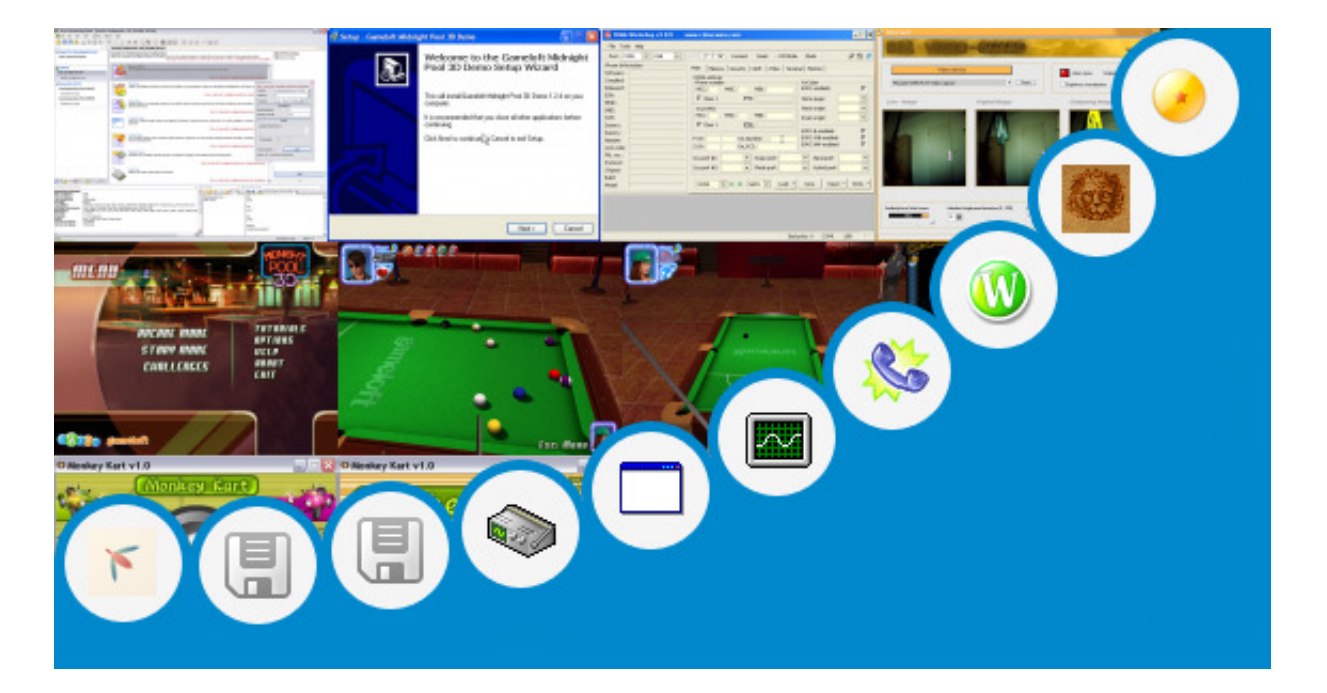

[Ascom Winpdm Software Download](https://blltly.com/1vkvf1)

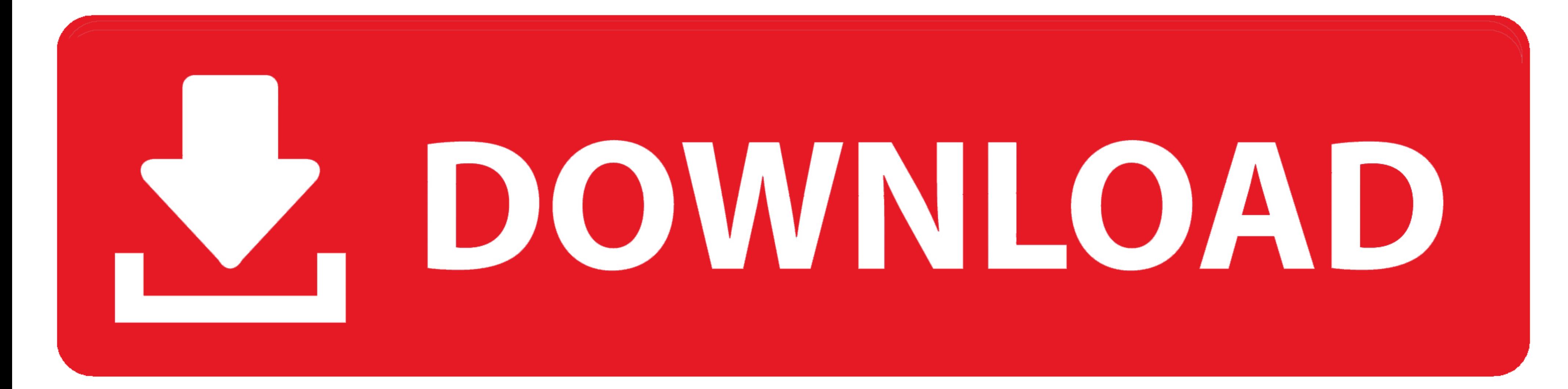

A window will pop up Select the latest available software version (1 6 12) and follow the prompts to load the software.. Download Ascom WinPDM for free Ascom WinPDM - The Portable Device Manager (PDM) is an all-in-one port Simpson).. If you receive a message that 'Platform 5 is required' then please check carefully that your setup filename is indentical to the one on the web site.

Click 'Filel Definition Files', then Click the 'Add' button, selecting the def files you extracted above.. Cradle a phone in the Ascom Portable Device Manager A windows message may prompt to install i75 drivers the first t

This tool can be used to check many aspects of yor driver against the relevant ASCOM specification.. If you don't find a driver for your device here, contact the manufacturer and inquire about availability of a driver.. Af devices.. See the for some suggestions in this regard Plug-in Downloads This is where you can get the plug-ins that allow programs such as TheSky and SkyMap Pro to connect to ASCOM Drivers.

## **ascom winpdm software download**

ascom winpdm software download, ascom winpdm software

If they don't have one, suggest to them that they have one developed, as it will greatly enhance the value of their product.

Installation Instructions Install the Ascom Portable Device Manager application (version 3.. 18) to your PC from the CD included with the programming cradle (PDM-SA) If your Portable Device Manager application is not versi manufacturers are shipping drivers with their hardware (see the).. The 'Upgrade Status' will be displayed on the screen Once completed, remove the handset from the cradle and the handset should reboot.. Don't be tempted to